# **QGIS Application - Bug report #5020 More consistency in dialogs: move output file box to the bottom**

*2012-02-14 08:17 PM - Paolo Cavallini*

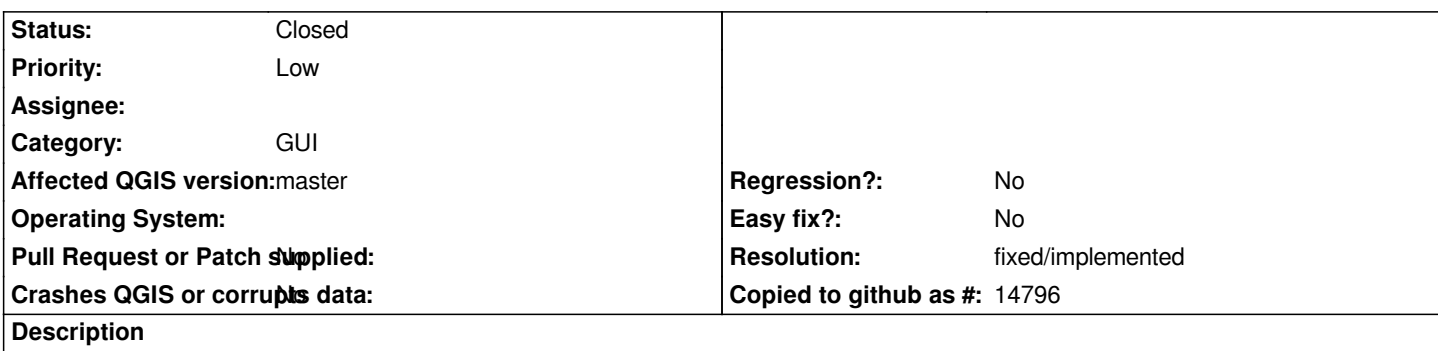

*Many dialogs (e.g. fTools) have the output filename at the bottom, whereas others (e.g. Raster calculator) have it close to the top. This is confusing to the user. Better move all to bottom.*

*An easy fix.*

## **History**

## **#1 - 2012-09-04 12:08 PM - Paolo Cavallini**

*- Target version set to Version 2.0.0*

## **#2 - 2013-09-09 06:12 AM - Paolo Cavallini**

*- Target version changed from Version 2.0.0 to Future Release - High Priority*

## **#3 - 2017-05-01 01:09 AM - Giovanni Manghi**

- *Easy fix? set to No*
- *Regression? set to No*

#### **#4 - 2018-02-23 06:19 PM - Paolo Cavallini**

- *Status changed from Open to Closed*
- *Description updated*
- *Resolution set to fixed/implemented*

*Solved usign Processing*